ОТКРЫТОЕ АКЦИОНЕРНОЕ ОБЩЕСТВО

«ЦЕНТР НАУЧНО-МЕТОДИЧЕСКОГО ОБЕСПЕЧЕНИЯ ИНЖЕНЕРНОГО СОПРОВОЖДЕНИЯ ИНВЕСТИЦИЙ В СТРОИТЕЛЬСТВЕ»

(ОАО «ЦЕНТРИНВЕСТпроект»)

# СБОРНИК РАЗЪЯСНЕНИЙ ПО ПРЕДПРОЕКТНОЙ И ПРОЕКТНОЙ ПОДГОТОВКЕ СТРОИТЕЛЬСТВА

(вопросы и ответы)

Выпуск 6

Москва 2013

ОТКРЫТОЕ АКЦИОНЕРНОЕ ОБЩЕСТВО

«ЦЕНТР НАУЧНО-МЕТОДИЧЕСКОГО ОБЕСПЕЧЕНИЯ ИНЖЕНЕРНОГО СОПРОВОЖДЕНИЯ ИНВЕСТИЦИЙ В СТРОИТЕЛЬСТВЕ»

(ОАО «ЦЕНТРИНВЕСТпроект»)

# СБОРНИК РАЗЪЯСНЕНИЙ ПО ПРЕДПРОЕКТНОЙ И ПРОЕКТНОЙ ПОДГОТОВКЕ СТРОИТЕЛЬСТВА

(вопросы и ответы)

Выпуск 6

Москва 2013

Сборник разъяснений по предпроектной и проектной подготовке строительства (вопросы и ответы). Выпуск 6. - ОАО «ЦЕНТРИНВЕСТ проект», М., 2013.

Настоящий Сборник подготовлен ОАО «ЦЕНТРИНВЕСТпроект» на основе вопросов, поступивших в Центр от заказчиков (застройщиков), проектных организаций, организаций, подведомственных органам государственного надзора и органам местной исполнительной власти и других организаций.

Ответы даются на основании действующего федерального законодательства, постановлений Правительства Российской Федерации, нормативно-правовых актов федеральных органов исполнительной власти.

Сборник предназначен для заказчиков, технических заказчиков, инвесторов, проектировщиков, строителей, органов исполнительной власти и других участников инвестиционной деятельности в строительстве.

Сборник разработан специалистами ОАО «ЦЕНТРИНВЕСТпроект», 125057, Москва, Ленинградский проспект, 63.

Контактные телефоны:

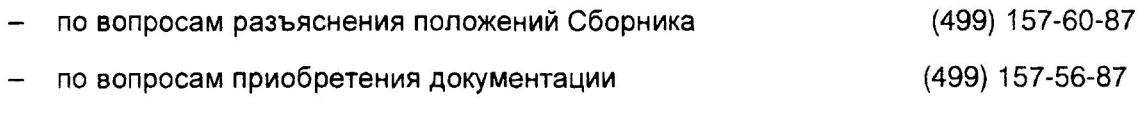

E-mail: cip@cip-pricing.ru www.cip-pricing.ru ЦЕНТРИНВЕСТпроект.РФ

## СОДЕРЖАНИЕ

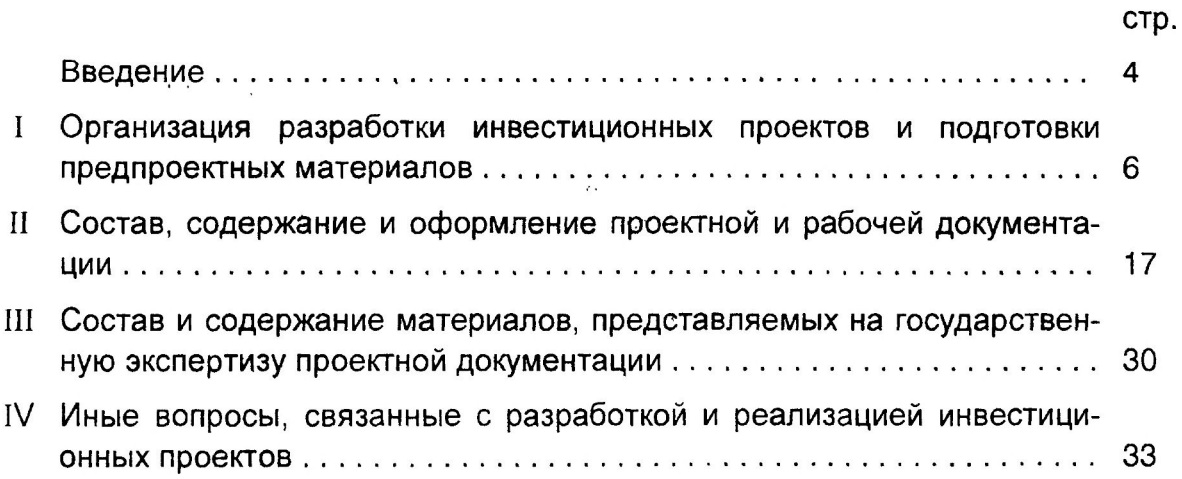

### **ВВЕДЕНИЕ**

Настоящий Сборник разъяснений по предпроектной и проектной подготовке строительства объектов капитального строительства (далее - Сборник); Выпуск 6, разработанный ОАО «ЦЕНТРИНВЕСТ проект» в 2013 году, относится к пособиям. предназначенным для облегчения деятельности проектировщиков при решении ими отдельных конкретных наиболее существенных и распространенных вопросов, возникающих в процессе архитектурно-строительного проектирования, а также вопросов, связанных с разработкой и реализацией инвестиционных проектов. Разъяснения, включенные в Сборник, могут быть также полезны для застройщиков (заказчиков, технических заказчиков), подрядчиков по строительству при решении ими аналогичных задач.

Пособия следует отнести к документам, содержащим справочные материалы рекомендательного характера, поскольку они не являются нормативными правовым актам, издаваемым федеральными органами исполнительной власти и документами по стандартизации (см. пункт 2 Правил подготовки нормативных правовых актов федеральных органов исполнительной власти и их государственной регистрации, утв. постановлением Правительства Российской Федерации OT 13.08.97 № 1009, статью 13 Федерального закона от 27.12.2002 № 184-ФЗ «О техническом регулировании»).

Вместе с тем все пособия, разрабатываемые ОАО «ЦЕНТРИНВЕСТ проект», содержат положения, основанные, как правило, на нормах и требованиях действующего законодательства или нормативных правовых актов федеральных органов исполнительной власти, прошедших государственной регистрацию в установленном законодательством порядке со ссылками на соответствующие конкретные документы, которые подлежат обязательному исполнению в части, не противоречащей законодательству.

Подпунктом «а» пункта 2 постановления Правительства Российской Федерации от 16.02.2008 № 87 «О составе разделов проектной документации и требованиях к их содержанию» установлено: «разъяснения о порядке применения Положения, утвержденного настоящим постановлением, даёт Министерство регионального развития Российской Федерации. По вопросам, входящим в компетенцию иных федеральных органов исполнительной власти, указанные разъяснения даются по согласованию с федеральными органами исполнительной власти, осуществляющими функции по выработке государственной политики и нормативно-правовому регулированию в соответствующей сфере».

Кроме того, пунктом 3 Положения об организации и проведении государственной экспертизы проектной документации и результатов инженерных изысканий, утв. постановлением Правительства Российской Федерации от 05.03.2007 № 145, установлено, что организация по проведению государственной экспертизы

обязана разъяснять бесплатно по запросам заинтересованных лиц порядок проведения государственной экспертизы:

В этой связи в настоящем Сборнике содержатся разъяснения по отдельным наиболее актуальным вопросам, касающимся состава и содержания проектной документации, подготовки материалов, представляемых на государственную экспертизу, и иных вопросов по осуществлению предпроектной и проектной подготовки строительства объектов капитального строительства, выражающие точку зрения специалистов ОАО «ЦЕНТРИНВЕСТ проект» на основании анализа действующей нормативно-правовой и нормативно-технической базы в данной области.

Сборник содержит разъяснения на основе законодательной и нормативной правовой базы, действующей на 1 марта 2013 года.

## ОРГАНИЗАЦИЯ РАЗРАБОТКИ ИНВЕСТИЦИОННЫХ ПРОЕКТОВ И ПОДГОТОВКИ ПРЕДПРОЕКТНЫХ МАТЕРИАЛОВ

 $\mathbf{1}$ Заказчик поручил Генпроектировщику выполнить разработку проектной документации и инженерно-геологические изыскания и настаивает на наличии у Гепроектировщика свидетельства СРО: на инженерные изыскания и проектные работы, ссылаясь на приказ Минрегиона России от 30.12.2009 №624. Являются ли указанные требования обоснованными?

В соответствии с положениями части 5.2 статьи 48 Градостроительного кодекса Российской Федерации от 29.12.2004 №190-ФЗ:

«Договором о подготовке проектной документации, заключенным застройщиком или техническим заказчиком с физическим или юридическим лицом, может быть предусмотрено задание на выполнение инженерных изысканий. В этом случае указанное физическое или юридическое лицо осуществляет также организацию и координацию работ по инженерным изысканиям и несет ответственность за достоверность, качество и полноту выполненных инженерных изысканий. Этим договором также может быть предусмотрено обеспечение получения указанным физическим или юридическим лицом технических условий».

Следовательно, организация работ по проведению инженерных изысканий со стороны генерального проектировщика является правомерной в случае, если это установлено в договоре или в прилагаемом к нему задании на проектирование.

При этом, исходя из Перечня видов работ по инженерным изысканиям, по подготовке проектной документации, по строительству, реконструкции, капитальному ремонту объектов капитального строительства, которые оказывают влияние на безопасность объектов капитального строительства, утв. приказом Минрегиона России от 30.12.2009 № 624, работы по организации инженерных изысканий не требуют наличия допуска саморегулируемой организации, поскольку приказом Минрегиона России от 26.05.2011 № 238 пункт 7 раздела I с формулировкой «Работы по организации инженерных изысканий привлекаемым на основании договора застройщиком или уполномоченным им юридическим лицом или индивидуальным предпринимателем (генеральным подрядчиком)» исключен из данного Перечня.

В то же время производство самих работ по инженерным изысканиям, перечисленным в разделе I указанного Перечня, должно осуществляться лицами, имеющими соответствующий допуск саморегулируемой организации.

#### $\overline{2}$ Требуется ли для выполнения работ по сбору исходных данных для разработки эскизного проекта допуск саморегулируемой организации?

Перечисленные виды работ по сбору исходных данных, включая разработку эскизного проекта, не входят в утвержденный приказом Минрегиона России от 30.12.2009 № 624 Перечень видов работ по инженерным изысканиям, по подготовке проектной документации, по строительству, реконструкции, капитальному ремонту объектов капитального строительства, которые оказывают влияние на безопасность объектов капитального строительства (далее - Перечень), в связи с чем для проведения этого вида работ не требуется свидетельство о допуске, выданное саморегулируемой организацией.

Обращается внимание, что в соответствии с пунктом 13 раздела II Перечня «работы по организации подготовки проектной документации, привлекаемым застройщиком или заказчиком на основании договора юридическим лицом или индивидуальным предпринимателем (генеральным проектировщиком)» входят в состав работ, для осуществления которых требуется указанное свидетельство.

#### $\overline{3}$ Каким классификатором следует пользоваться при идентификации зданий и сооружений по признаку «Принадлежность к объектам транспортной инфраструктуры и к другим объектам, функциональнотехнологические возможности которых влияют на их безопасность»

Согласно пункту 2 части 1 статьи 4 Федерального закона от 30.12.2009 № 384-ФЗ «Технический регламент о безопасности зданий и сооружений» классификацию идентификации зданий и сооружений по признаку «Принадлежность к объектам транспортной инфраструктуры и к другим объектам, функциональнотехнологические особенности, которых влияют на их безопасность» осуществляют «в соответствии с общероссийскими классификаторами или классификаторами, включенными в нормативные правовые акты, утвержденные федеральными органами исполнительной власти» (см. часть 2 статьи 4 этого Федерального закона).

Как указано в Комментарии к указанному Федеральному закону (см Ласкина Н.В. Комментарий к Федеральному закону от 30 декабря 2009 г. № 384-ФЗ «Технический регламент о безопасности зданий и сооружений». - Система ГА-РАНТ, 2011 г.) в отношении части 2 статьи 4 комментируемого Федерального закона:

«В настоящее время в Российской Федерации существует 32 Общероссийских классификатора, среди которых Общероссийский классификатор основных фондов (ОК 013-94), утвержденный постановлением Госстандарта РФ от 26.12.1994 N 359 (далее - ОКОФ). В соответствии с ОКОФ объектами классификации являются основные фонды, которые состоят из материальных и нематериальных основных фондов.

К материальным основным фондам (основным средствам) относятся: здания, сооружения, жилища и прочие виды материальных основных фондов. Группировки объектов в ОКОФ образованы, в основном, по признакам назначения, связанным с видами деятельности, осуществляемыми с использованием этих объектов».

Далее автор Комментария предлагает классифицировать здания и сооружения по пунктам 1 и 2 части 1 статьи 4 данного Федерального закона с использованием классификатора ОКОФ.

Поскольку официально опубликованные комментарии к законодательству, подготавливаемые юристами, входят в состав нормативной базы, представляется, что классификация зданий и сооружений по пункту 2 может осуществляться в соответствии с классификатором ОКОФ.

#### 4 Какими нормами следует пользоваться при планировании сроков выполнения проектных и изыскательских работ?

В СН 283-64 «Временные нормы продолжительности проектирования» установлены оптимальные сроки «выполнения инженерных изысканий и всего комплекса проектных работ (технологическая, строительная и др.) для строительства предприятий, зданий и сооружений промышленности, транспорта, связи, энергетики и сельского хозяйства (часть I); планировки и застройки городов, жилых и гражданских зданий (часть II)», исходя из существовавшей на период их разработки стадийности проектирования.

В настоящее время указанные нормы являются единственными действующими нормами федерального уровня и, следовательно могут применяться по своему назначению, в части, не противоречащей действующему законодательству, для установления продолжительности проектирования объектов капитального строительства на всех этапах их создания

- 5 Просьба разъяснить порядок применения усложняющих факторов, влияющих на трудоемкость (соответственно, на нормативную продолжительность) проектирования к табличным значениям нормативной продолжительности проектирования согласно СН 283-64 «Временные нормы продолжительности проектирования», а именно:
- возможность применения всех имеющихся факторов одновременно (при наличии соответствующих условий на объект проектирования);
- возможность применения коэффициентов пункта 11 Общих положений СН 283-64 при наличии на объекте проектирования существенной залесненности, на местности подрабатываемой выработками (не отраженные в перечне усложняющих факторов по тексту норматива):
- возможность применения коэффициентов пункта 11 Общих положений СН 283-64 за каждый усложняющий проектирование фактор.

Просьба разъяснить в связи с этим порядок рекомендуемых коэффициентов, указанных в пункте 3.11 Методических указаний по применению справочников базовых цен на проектные работы в строительстве, утв. приказом Минрегиона России от 29.12.2009 № 620. учитывающих сокращение нормативных сроков проектирования.

Как показывает анализ положений СН 283-64 «Временные нормы про-1. должительности проектирования», каких-либо указаний, касающихся порядка учета нескольких, действующих одновременно, факторов, влияющих на продолжительность проектирования, указанные нормы не содержат.

Поскольку трудоемкость проектирования функционально связана со стоимостью проектных работ, то в соответствии с обычаями делового оборота (см. статью 5 Гражданского кодекса Российской Федерации) представляется правомерным считать, что методические подходы для оценки продолжительности и стоимости проектирования являются идентичными.

В этой связи возможность применения всех факторов, влияющих на продолжительность проектирования объектов капитального строительства, может быть определена исходя из положения пункта 3.14 Методических указаний по применению справочников базовых цен на проектные работы в строительстве. утв. приказом Минрегиона России от 29.12.2009 № 620 о том, что «При определении стоимости проектных работ по ценам Справочников при наличии нескольких усложняющих факторов и применении в связи с этим нескольких коэффициентов, больших единицы, общий повышающий коэффициент определяется путем суммирования их дробных частей и единицы. При определении стоимости проектных работ с применением нескольких коэффициентов, меньше единицы, общий понижающий коэффициент определяется путем их перемножения.

При определении стоимости проектных работ по ценам Справочников ценообразующие коэффициенты перемножаются. К ценообразующим относятся коэффициенты распределения базовой цены разработки проектной и рабочей документации, видов объектов капитального строительства, реконструкции, а также козффициенты, установленные в Справочниках базовых цен на проектные работы для строительства».

Следовательно, при учете всех усложняющих факторов, влияющих на продолжительность проектирования, в случае, если отражающие их коэффициенты более единицы, повышающий общий коэффициент определяется путем суммирования их дробных частей и единицы.

2. Руководствуясь пунктом 11 СН 283-64, считаем, при проектировании объектов капитального строительства на участках, отличающихся залесенностью, на подрабатываемых территориях, учету подлежит только фактор проектирования на подрабатываемых территориях.

Указанные в пункте 11 СН 283-64 усложняющие факторы касаются всех  $3_{-}$ объектов капитального строительства.

Отдельные особенности проектирования конкретных объектов отражены в соответствующих таблицах этого документа, и должны быть учтены в соответствии с порядком, изложенным в пункте 1 данного ответа.

#### 6 Просьба дать разъяснения по применению СН 283-64 «Временные нормы продолжительности проектирования» в части обоснованности положений, изложенных в пунктах 6 и 12 данного документа.

 $1.$ Поскольку разъяснения по применению нормативно-технических документов, как правило, дают их разработчики (см., например, пункт 3 примечаний к пункту 5.2.2 ГОСТ Р 1.2-2004 «Стандартизация в Российской Федерации. Стандарты национальные Российской Федерации. Правила разработки, утверждения, обновления и отмены»). Центр может представить лишь свою точку зрения по изложенной просьбе.

 $2.$ Нормативы продолжительности проектирования и проведения инженерных изысканий формируются исходя из трудоемкости выполняемых работ, которая, в свою очередь, функционально связана с численностью исполнителей, стоимостью (объёмом) выполняемых работ и выработкой исполнителя в единицу времени (день, месяц, год).

Разработка любых норм предусматривает принятие определенных предварительных условий.

При формировании нормативов продолжительности проектирования при разработке СН 283-64 «Временные нормы продолжительности проектирования» за основу в качестве единицы времени авторами нормативного документа был принят 1 год. При этом для работ, выполняемых в течение одного года, в объём работ должны входить «все изыскательские и проектные работы, необходимые для выполнения полного комплекта рабочих чертежей со сметами для соответствующего строительства» (подпункт «а» пункта 6 СН 283-64); в случае если объём проектных работ по объекту в целом превышает 1 год, в расчёты принят этап работ, выполняемых за 1 год, в течение которого выполняется тот объем работ, который «необходим для выполнения первоочередного комплекта рабочих чертежей, в состав которого входят все рабочие чертежи (со сметами), необходимые для производства строительно-монтажных работ в течение первого года строительства», т.е. объём работ, входящий в состав принятого этапа.

3. Авторы СН 283-64 считают, что если проектирование, включая инженерные изыскания, осуществляются в зимнее время, когда выполнение инженерных изысканий связано с сезонным затруднением, то, как указано в пункте 12 данного нормативного документа, нормативная продолжительность выполнения инженерных изысканий может быть увеличена по согласованию с заказчиком не более чем на 20%. Представляется, что данная цифра подкреплена обосновывающими расчётами.

 $\overline{7}$ При отсутствии близко расположенных объектов какие могут быть рекомендованы решения по сбросу сточных вод проектируемого объекта: сбор очищенных вод в пруд-накопитель для дальнейшего дренажа и испарения или следует тянуть трубу до водного объекта, несмотря на его удаленность и необходимость возможной перекачки?

 $1.$ В соответствии с положением части 3 статьи 50 Федерального закона от 20.12.2004 № 166-ФЗ «О рыболовстве и сохранении водных биологических ресурсов» и Правилами согласования размещения хозяйственных и иных объектов, а также внедрения новых технологических процессов, влияющих на состояние водных биологических ресурсов и среду их обитания, утв. постановлением Правительства Российской Федерации от 28.07. 2008 № 569, установленными в развитие указанного законодательного положения, «размещение хозяйственных и иных объектов, а также внедрение новых технологических процессов, влияющих на состояние водных биологических ресурсов и среду их обитания, в целях предотвращения или снижения воздействия такой деятельности на водные биологические ресурсы и среду их обитания», требует согласования Росрыболовства или его территориальных органов.

При этом

«Решение о согласовании размешения хозяйственных и иных объектов, а также внедрения новых технологических процессов должно содержать:

обоснованные выводы о допустимости размещения хозяйственных и  $a)$ иных объектов, а также внедрения новых технологических процессов;

условия и ограничения, необходимые для предупреждения или уменьб) шения негативного воздействия на водные биологические ресурсы и среду их обитания (условия забора воды и отведения сточных вод, условия работ в водоохранной зоне, ограничения по срокам и способам производства работ на акватории и другие условия);

рекомендации по доработке представленных на согласование мате- $\epsilon$ риалов» (пункт 9 Правил, утв. постановлением Правительства Российской Федерации от 28.07.2008 № 569).

Вопрос устройства прудов - накопителей или иных вариантов канали- $2<sub>1</sub>$ зирования, по нашему мнению, должен решаться путем технико-экономических обоснований принятых к рассмотрению вариантов и отбора наиболее рационального для конкретных условий решения.

Технические решения рекомендованного варианта должны войти в состав проектной документации и направлены на экспертизу.

#### 8 Уполномочен ли заказчик указывать в заданиях на проектирование автозимников выполнение проектных работ, ссылаясь на ВСН 137-89?

В соответствии с частью 1 статьи 16 Федерального закона от 08.11.2007 № 257-ФЗ «Об автомобильных дорогах и о дорожной деятельности в Российской Федерации и о внесении изменений в отдельные законодательные акты Российской Федерации» «Проектирование, строительство, реконструкция, капитальный ремонт автомобильных дорог осуществляются в соответствии с Градостроительным кодексом Российской Федерации и настоящим Федеральным законом».

Согласно части 13 статьи 48 Градостроительного кодекса Российской Федерации от 29.12.2004 №190-ФЗ «Состав и требования к содержанию разделов проектной документации применительно к различным видам объектов капитального строительства, в том числе к линейным объектам, состав и требования к содержанию разделов проектной документации применительно к отдельным этапам строительства, реконструкции объектов капитального строительства, состав и требования к содержанию разделов проектной документации при проведении капитального ремонта объектов капитального строительства, а также состав и требования к содержанию разделов проектной документации, представляемой на экспертизу проектной документации и в органы государственного строительного надзора, устанавливаются Правительством Российской Федерации».

В настоящее время состав и требования к содержанию разделов проектной документации установлен Положением, утв. постановлением Правительства Российской Федерации от 16.02.2008 № 87 (далее - Положение). Согласно пунктам 3 и 4 указанного Положения определены виды документации: «проектная документация» и «рабочая документация».

В этой связи положения нормативных документов, включая ВСН 137-89 «Проектирование, строительство и содержание зимних автомобильных дорог в условиях Сибири и Северо-востока СССР», устанавливающие иные виды документации, в том числе «рабочий проект», противоречат данному Положению и представляются нелегитимными.

9 Для разработки проектно-сметной документации необходимо определение мест расположения карьеров и отвалов грунта, а также дальности его транспортирования.

Входит ли определение этих мест в состав исходных данных, представляемых заказчиком, или является обязанностью проектировщика? Если эти работы являются обязанностью проектировщика, то какими расценками учтена их стоимость?

Согласно пункту 1 статьи 759 Гражданского кодекса Российской Федерации «По договору подряда на выполнение проектных и изыскательских работ заказчик обязан передать подрядчику задание на проектирование, а также иные исходные данные, необходимые для составления технической документации. Задание на выполнение проектных работ может быть по поручению заказчика подготовлено подрядчиком. В этом случае задание становится обязательным для сторон с момента его утверждения заказчиком».

Как указано в пункте 4.7 СП 11-02-947.13330.2012 «Инженерные изыскания для строительства. Основные положения»:

«К инженерным изысканиям для строительства также относятся следующие специальные виды изысканий:

геотехнические исследования;

обследования состояния грунтов оснований зданий и сооружений; поиск и разведка подземных вод для целей водоснабжения;

локальный мониторинг компонентов окружающей среды;

разведка грунтовых строительных материалов; локальные обследования загрязнения грунтов и грунтовых вод».

Кроме того, в соответствии с пунктом 9.1 указанного свода правил:

«Разведка грунтовых строительных материалов является специальным видом инженерных изысканий и должна обеспечивать получение необходимых и достаточных данных об источниках, количестве, качестве и горногеологических условиях для проектирования и организации добычи грунтовых строительных материалов, в том числе из временных карьеров, не числящихся на государственном балансе, с глубиной разработки до 5 м и предназначенных для возведения земляных сооружений (насыпных, намывных плотин, дамб, дорог и т.п.) и других проектируемых объектов строительства».

Следовательно, по нашему мнению, определение мест расположения карьеров и отвалов грунта должно быть осуществлено при выполнении инженерных изысканий, результаты которых должны выдаваться заказчиком в качестве исходных данных (см. пункт 2 части 6 статьи 48 Градостроительного кодекса Российской Федерации от 29.12.2004 № 190-ФЗ).

В случае если заказчиком проектировщику эти исходные данные представлены не были, он может поручить выполнение указанных работ проектировщику по отдельному договору. При этом стоимость выполнения указанных работ может быть определена на основании калькуляции затрат по сметам формы ЗП.

Что касается определения дальности транспортирования грунта, то этот вопрос, с нашей точки зрения, решается в процессе разработки транспортной схемы доставки привозных материалов, оборудования, конструкций с указанием расстояний до строительной площадки в ходе выполнения раздела «Проект организации строительства» проектной документации (см. пункты 23 и 38 Положения о составе разделов проектной документации и требованиях к их содержанию, утв. постановлением Правительства Российской Федерации от 16.02.2008 № 87).

#### $10<sup>°</sup>$ Каков порядок разработки и оплаты ОВОС при проектировании мостов?

Согласно пункту 5.1 СП 35.13330.2011 «СНиП 2.05.03-84\*. Мосты и тру- $\mathbf{1}$ . бы» (утв. приказом Минрегиона России от 28.12.2010 № 822):

«При проектировании новых и реконструкции существующих мостов и труб следует:

предусматривать меры по охране окружающей среды (в том числе по предотвращению заболачивания, проявления термокарстовых, эрозионных, наледных и других опасных процессов), по поддержанию экологического равновесия и охране рыбных запасов;...».

Реализация указанного положения осуществляется в том числе путем «согласования размещения хозяйственных и иных объектов» в соответствии Правилами согласования размещения хозяйственных и иных объектов, а также внедрения новых технологических процессов, влияющих на состояние водных биологических ресурсов и среду их обитания, утв. постановлением Правительства Российской Федерации от 28.07.2008 № 569, в пункте 5 которого определено:

«К заявке прилагаются:

. . . . . . . . . . . .

документация, обосновывающая размещение хозяйственных и иных  $\epsilon$ объектов или внедрение новых технологических процессов, в том числе предпроектная документация, проектная документация и проекты технической документации».

 $2.$ При разработке раздела проектной документации «Мероприятия по охране окружающей среды» следует приводить результата оценки воздействия на окружающую среду, т.е. результаты ОВОС (см. подпункт «а» пункта 40 Положения о составе разделов проектной документации и требованиях к их содержанию, утв. постановлением Правительства Российской Федерации от 16.02.2008 № 87).

Законодательно установлено (см. пункт 1 статьи 32 Федерального закона от 10.01.2002 № 7-ФЗ «Об охране окружающей среды»):

«Оценка воздействия на окружающую среду проводится в отношении планируемой хозяйственной и иной деятельности, которая может оказать прямое или косвенное воздействие на окружающую среду, независимо от организационно-правовых форм собственности субъектов хозяйственной и иной деятельности».

Пунктом 4.3 СП 46.13330.2012 «СНиП 3.06.04-91. Мосты и трубы» (утв. приказом Минрегиона России от 29.12.2011 № 635) установлено:

«При сооружении мостов и труб следует осуществлять предусмотренные проектом разделы ОВОС (оценка воздействия на окружающую среду) и ООС (охрана окружающей среды), меры по охране окружающей природной среды и сохранению существующего в данной местности природного баланса».

Это значит, что работы по ОВОС являются неотъемлемой частью хозяйственной деятельности и должны предусматриваться в обязательном порядке при создании объектов капитального строительства.

Обращается внимание, что в связи с ликвидацией на стадии предпроектной подготовки строительства Обоснования инвестиций, все вопросы, связанные с размещением линейного объекта, включая необходимые согласования и обоснование строительной деятельности, должны быть решены при подготовке проекта планировки и проекта межевания территории.

3. В соответствии с пунктом 8.1.1 СП 47.13330.2012 «СНиП 11-02-96. Инженерные изыскания для строительства. Основные положения» (утв. приказом Федерального агентства по строительству и жилищно-коммунальному хозяйству от 10.12. 2012 № 83/ГС):

«При выполнении инженерно-экологических изысканий для подготовки проектной документации необходимо обеспечить достоверность и достаточность полученных материалов для оценки воздействия проектируемого объекта на окружающую среду и разработки решений относительно территории предполагаемого строительства, принятия проектных решений и расчетов в соответствии с требованиями 4.4 и получение исходных данных для разделов проектной документации «Перечень мероприятий по охране окружающей среды» и «Оценке воздействия на окружающую среду».

Как видим, нормативно-техническими документами установлено, что результаты инженерно-экологических изысканий являются исходными данными для выполнения ОВОС и мероприятий по охране окружающей среды и не могут заменить результатов ОВОС.

 $\overline{4}$ . Согласно Методическим указаниям по применению справочников базовых цен на проектные работы в строительстве, утв. приказом Минрегиона России от 29.12.2009 № 620 (Зарегистрировано в Минюсте России 23.03.2010, регистрационный № 16686):

«Ценами Справочников учтены следующие работы и услуги:

1.3.5.1. Изготовление демонстрационных материалов (кроме демонстрационных макетов).

1.3.5.2. Участие проектной организации совместно с заказчиком в согласовании готовой проектной документации с государственными органами и органами местного самоуправления.

1.3.5.3. Защита проектной документации в экспертных и утверждающих инстанциях.

1.3.6. Ценами Справочников на разработку проектной и рабочей документации не учтены затраты на:

. . . . . . . .

1.3.6.14. Выполнение работ по оценке воздействия объекта капитального строительства на окружающую среду (ОВОС)».

Как указано в письме Минрегиона России от 18.06.2010 № 3063-08/ИП-ОГ:

«Работы по оценке воздействия объекта капитального строительства на окружающую среду (далее - ОВОС) выполняются до начала проектирования. Результаты ОВОС являются исходными данными, представляемые заказчиком для разработки раздела по охране окружающей среды, стоимость разработки которого, учтена ценами, содержащимися в Справочниках базовых цен на проектные работы для строительства.

При этом, в случае выполнения по заданию заказчика ОВОС проектной организацией в составе проектной документации, лимит средств на выполнение этих работ может быть определен в размере до 4% от общей стоимости проектирования.

Определение стоимости работ по ОВОС рекомендуется осуществлять на основании калькуляции затрат по форме Зп, приведенной в приложении 2 Методики определения стоимости строительной продукции на территории Российской Федерации (МДС 81-35.2004), утвержденной постановлением Госстроя России от 05.03.2004 № 15/1».

# IL COCTAB, СОДЕРЖАНИЕ И ОФОРМЛЕНИЕ ПРОЕКТНОЙ **ДОКУМЕНТАЦИИ**

 $11$ Просьба дать разъяснения по пункту 16 «е» Положения о составе разделов проектной документации и требованиях к их содержанию, утвержденного постановлением Правительства Российской Федерации от 16.02.2008 № 87 в части диспетчеризации систем электроснабжения как текстовой, так и графической части

 $-1.$ Анализ законодательной и нормативно-технической базы показывает, что сведения о необходимом и достаточном составе проектной документации в части диспетчеризации объектов электроснабжения (текстовая и графическая части) отсутствуют.

Система диспетчеризации, по-существу, представляет собой аппаратные и программные средства, позволяющие осуществить централизованный контроль за системами инженерно-технического обеспечения (водоснабжением, водоотведением, теплоснабжением, электроснабжением и т.п.) и дистанционное управление ими при помощи средств автоматики, телемеханики и связи (автоматизированная система управления и диспетчеризации - АСУД).

Согласно пункту 4.5 раздела II «Виды работ по подготовке проектной документации» Перечня видов работ по инженерным изысканиям, по подготовке проектной документации, по строительству, реконструкции, капитальному ремонту объектов капитального строительства, которые оказывают влияние на безопасность объектов капитального строительства, утв. приказом Минрегиона России от 30.12.2009 № 624, работы по проектированию систем диспетчеризации относятся ко всем инженерным системам и должны охватывать не только систему электроснабжения, но и все системы инженерно-технического обеспечения.

В этой связи представляется целесообразным для решения этого вопроса учесть действующие в настоящее время нормативно-технические требования к диспетчеризации всех инженерно-технических систем.

По нашему мнению, при разработке подраздела «Система электро- $\overline{2}$ . снабжения» раздела 5 «Сведения об инженерном оборудовании, о сетях инженерно-технического обеспечения, перечень инженерно-технических мероприятий, содержание технологических решений» в части проектных решений по диспетчеризации систем электроснабжения (пункт 16е Положения, утв. постановления Правительства Российской Федерации от 16.02.2008 № 87 - далее - Положения), представляется возможным руководствоваться СП 134.13330.2012 «Системы электросвязи зданий и сооружений. Основные положения проектирования»).

При этом следует иметь в виду; что описание проектных решений по диспетчеризации систем инженерно-технического обеспечения включает обоснование средств и объёма диспетчеризации в зависимости от назначения объекта и его

 $17$ 

оснащенности инженерными системами; диспетчеризация инженерных систем должна соответствовать требованиям ГОСТ Р 22.1.12-2005 «Безопасность в чрезвычайных ситуациях. Структурированная система мониторинга и управления инженерными системами зданий и сооружений. Общие требования» (см. таблицу 1 и пункт 5.6.2 СП 134.13330.2012). В частности, объекты и объёмы оснащения системами диспетчеризации жилых и общественных зданий указаны в СП 31-110-2003 «Проектирование и монтаж электроустановок жилых и общественных зданий» (пункт 17.3 и приложение Б).

В текстовой части, по нашему мнению, следует также описать принятую в проекте структуру диспетчерского управления и контроля системой электроснабжения, схему диспетчерского управления, сигнализации и измерений, а также оборудование диспетчерских пунктов.

3. Что касается графической части, то представляется, что в принципиальные схемы электроснабжения электроприемников от основного, дополнительного и резервного источников электроснабжения (пункт 16п Положения) и в принципиальные схемы сети освещения (пункты 16р и 16с Положения) следует включить схемы подключения аппаратуры и программных средств диспетчеризации (см., например, Типовой проект 121.043/1.2 «9-этажная 4-квартирная блок-секция 1Б.2Б.3Б. 3Б, Широтной ориентации. Д 1.1., часть 7 «Диспетчеризация инженерного оборудования»).

 $4.$ Обращается внимание, что объекты капитального строительства, указанные в пункте 4.9 ГОСТ Р 22.1.12-2005, подлежат обязательному оснащению структурированными системами мониторинга и управления инженерными системами (СМИС). Общие требования к структуре и функционированию СМИС приведены в разделе 5 ГОСТ Р 22.1.12-2005. При этом положениями пункта 5.10 указанного стандарта установлено: «СМИС должна разрабатываться в составе раздела (подраздела) проектной документации «перечень мероприятий по гражданской обороне, мероприятий по предупреждению чрезвычайных ситуаций природного и техногенного характера».

Согласно пункту 4.9 ГОСТ Р 22.1.12-2005 СМИС подлежат обязательной установке на следующих категориях объектов:

ядерно- и/или радиационно-опасные объекты (атомные электростанции, исследовательские реакторы, предприятия топливного цикла, хранилища временного и долговременного хранения ядерного топлива и радиоактивных отходов);

объекты, на которых:

получаются, используются, перерабатываются, образуются, хранятся, транспортируются, уничтожаются опасные вещества в количествах, превышающих предельно установленные законодательством Российской Федерации;

осуществляется уничтожение, захоронение химических и других опасных отходов;

имеются крупные склады для хранения нефти и нефтепродуктов (свыше 20 тыс. тонн) и изотермические хранилища сжиженных газов;

получаются расплавы черных и цветных металлов и сплавы на основе этих расплавов;

ведутся горные работы, работы по обогащению полезных ископаемых, а также работы в подземных условиях, включая предприятия по подземной и открытой (глубина разработки свыше 150 м) добыче и переработке (обогашению) твердых полезных ископаемых;

используются стационарно установленные канатные дороги и фуникулеры;

производят, получают или перерабатывают жидкофазные или твердые продукты, обладающие взрывчатыми свойствами и склонные к спонтанному разложению с энергией возможного взрыва, эквивалентной 4,5 тоннам тринитротолуола;

сооружения связи, являющиеся особо опасными, технически сложными в соответствии с законодательством Российской Федерации в области связи:

линии электропередачи и иные объекты электросетевого хозяйства напряжением 330 кВ и более;

 $\frac{1}{2}$ объекты космической инфраструктуры;

аэропорты и объекты их инфраструктуры:  $\overline{\phantom{0}}$ 

объекты инфраструктуры железнодорожного транспорта общего пользования;

 $\equiv$ метрополитены;

морские порты, за исключением морских специализированных портов, предназначенных для обслуживания спортивных и прогулочных судов;

тепловые электростанции мощностью 150 МВт и выше;  $\frac{1}{2}$ 

объекты обустройства нефтяных месторождений на шельфах морей;  $\overline{\phantom{a}}$ 

- магистральные газо-, нефте- и продуктопроводы;  $\frac{1}{2}$ 

объекты газораспределительных систем, на которых используется, хранится, транспортируется природный газ или сжиженный углеводородный газ;

гидротехнические сооружения 1-го, 2-го и 3-го классов;

крупные промышленные объекты с численностью занятых людей более 10 тыс. человек:

объекты капитального строительства, в проектной документации которых предусмотрена хотя бы одна из следующих характеристик:

высота более чем 100 м;

пролеты более чем 100 м;  $\mathcal{N} \subset \mathcal{N}$ 

наличие консоли более чем 20 м;

заглубление подземной части (полностью или частично) ниже планировочной отметки земли более чем на 10 м;

наличие конструкций и конструкционных систем, в отношении которых применяются нестандартные методы расчёта с учётом физических или геометрических нелинейных свойств либо разрабатываются специальные методы расчёта;

объекты с максимальным расчетным пребыванием людей 500 чел. и более: зрелищные, спортивные сооружения, многофункциональные офисные и торгово-развлекательные комплексы, объекты здравоохранения, гостиницы;

объекты жизнеобеспечения: установки, склады, хранилища, гидротехнические и инженерные защитные сооружения, коммуникации, разрушение (повреждение) которых может привести к нарушению нормальной жизнедеятельности людей (прекращению обеспечения водой, газом, теплом, электроэнергией, затоплению, повреждению жилых массивов, выходу из строя систем канализации и очистки сточных вод) и как следствие - к чрезвычайной ситуации.

#### $12$ Просьба разъяснить место нахождения текстовой и графической части сведений об автоматизации и диспетчеризации инженерного оборудования

Согласно Положению о составе разделов проектной документации и требованиях к их содержанию, утв. постановлением Правительства Российской Федерации от 16.02.2008 № 87 (далее - Положение) вопросы автоматизации и диспетчеризации систем энергоснабжения, указанных в разделе 5 «Сведения об инженерном оборудовании, о сетях инженерно-технического обеспечения, перечень инженерно-технических мероприятий, содержание технологических решений», решаются отдельно применительно к каждой конкретной системе при разработке соответствующих подразделов раздела 5.

Так, вопросы автоматизации систем водоснабжения отражены в подпункте «м» пункта 17 Положения (текстовая часть), систем отопления и вентиляции - в подпункте «л» пункта 19 Положения (текстовая часть), технологических процессов - в подпункте «л» пункта 22 Положения (текстовая часть). Графическую часть, по нашему мнению, следует отражать в принципиальных схемах соответствующих систем энергоснабжения (см. подпункт «у» пункта 17, подпункт «п» пункта 19, подпункт «р» пункта 22 Положения).

Что касается систем водоотведения, оперативно-дистанционного контроля (ОДК) изоляции труб тепловых сетей, автоматизации тепломеханических решений, электрохимической защиты футляров сетей водопроводов, то, представляется, что, исходя из положения подпункта «ж» пункта 2 постановления Правительства Российской Федерации от 05.03.2007 № 145 «О порядке организации и проведения государственной экспертизы проектной документации и результатов инженерных изысканий», разработка проектных решений по указанным направлениям должна осуществляться в соответствующих подразделах раздела 5 проектной документации на основании нормативных технических требований.

 $13$ Организация выполняет по договору субподряда подраздел «Технологические решения» проектной документации (ПД) на реконструкцию литейного цеха. Генпроектировщик требует выполнить технологические планировки с учетом расчетной потребности в административнобытовых и энергосантехнических помещениях, соответственно, выдав задания на разработку смежных частей ПД на эти помещения и проработать эвакуационные пути и выходы. Однако пункт 22 «с» подраздела «Технологические решения» Положения о составе разделов проектной документации и требованиях к их содержанию, утвержденного постановлением Правительства Российской Федерации от 16.02.2008 № 87. не содержит требований в отношении административно-бытовых и энергосантехнических помещений. Генпроектировщик считает также, что система снабжения производства сжатым воздухом выполняется в подразделе «Технологические решения».

## Обоснованны ли указанные требования Генпроектировщика?

 $1.$ Технологическая планировка является одним из этапов проектирования объектов капитального строительства производственного назначения, при разработке которого, по нашему мнению, в общем виде решают комплекс взаимосвязанных технических и организационных задач, включая наиболее рациональное осуществление технологических процессов, максимальные удобства для работы персонала, кратчайшие и удобные пути для грузопотоков, людских потоков и т.д.

При этом согласно пункту 3.2 Межотраслевых требований и нормативных материалов по организации труда, которые должны учитываться при проектировании новых и реконструкции действующих предприятий, технологических процессов и оборудования (утв. Госкомтрудом СССР, Госстроем СССР, ВЦСПС; Москва, 1990), организационно-технологические планировки предусматривают:

«кратчайшие пути движения и рациональные маршруты предметов труда, производственных отходов;

маршруты рабочих, обслуживающих процесс;

рациональное расположение рабочих мест и оборудования, проходов, проездов, мест складирования заготовок и готовой продукции, складских помещений и др.;

исключение встречных грузопотоков и равномерную их направленность;

свободный доступ к зонам и частям оборудования, требующим осмотров и ремонтов;

эффективную организацию многостаночного и многоагрегатного обслуживания, совмещение профессий, бригадных форм организации труда (БФОТ);

возможность поддержания зрительной связи с рабочих мест между всеми работающими на участке;

планомерное совершенствование или реорганизацию трудовых процессов в соответствии с изменениями технологических процессов без перестановки оборудования;

свободную и удобную в случае необходимости замену оборудования;

размещение рабочих мест с учетом требований промсанитарии, техники безопасности, электро-, взрыво- и пожаробезопасности и др.;

установку локальных средств защиты работающих от неблагоприятных производственных выделений и излучений.

При размещении оборудования для многостаночного или многоагрегатного обслуживания должны быть учтены:

количество обслуживаемых станков (агрегатов);

конструктивные особенности и размеры оборудования;

размеры и масса обрабатываемых предметов труда или характер выполняемой работы;

тип транспортных устройств для межоперационной транспортировки предметов труда:

расстановка оборудования с учётом единообразия методов управления этим оборудованием, наличия устройств, регулирующих работу оборудования (сигнализация, самоостановка и т.д.)».

Кроме того, как, например, указано в пункте 5.3 ГОСТ 12.3.025-80 «Система стандартов безопасности труда. Обработка металла резанием. Требования безопасности»

«На технологических планировках должны быть указаны:

строительные элементы (стены, колонны, перегородки, дверные проемы, оконные проемы, ворота, подвалы, тоннели, основные каналы, антресоли, галереи, люки, колодцы, трапы и др.), вспомогательные помещения, склады, кладовые, трансформаторные подстанции, вентиляционные камеры, а также бытовые помещения и другие устройства, размещенные на площади цеха, участка или отделения:

основные размеры здания в целом (ширина, длина, ширина по пролётам, шаг колонн) и внутренние размеры изолированных помещений;

технологическое вспомогательное оборудование, подъёмно- $\boldsymbol{u}$ транспортные устройства (с указанием грузоподъемности), расположение рабочих мест;

условные обозначения необходимых энергоносителей (пара, газа, воды, СОЖ, электрического напряжения и др.) и места их подвода к каждой единице металлорежущего оборудования или рабочему месту, спецификации оборудования с номерами по плану;

проходы, проезды, места межоперационного складирования и указания допустимых в данном случае напольных транспортных средств;

места расположения средств пожаротушения».

С нашей точки зрения, при разработке технологических планировок технологи должны предоставить «сведения о расчётной численности, профессиональноквалификационном составе работников с-распределением по группам производственных процессов, числе рабочих мест и их оснашенности» и иные данные (см. подпункт «и» пункта 22 Положения, утв. постановления Правительства Российской Федерации от 16.02.2008 № 87).

Согласно подлункту «и» пункта 14 Положения, утв. постановления Правительства Российской Федерации от 16.02.2008 № 87, «обоснование номенклатуры, компоновки и площадей основных производственных, экспериментальных, сборочных, ремонтных и иных цехов, а также лабораторий, складских и административно-бытовых помещений, иных помещений вспомогательного и обслуживающего назначения» следует представлять в разделе 4 «Конструктивные и объемно-планировочные решения».

Что касается путей эвакуации, то их следует указывать разделе 9 «Мероприятия по обеспечению пожарной безопасности» в «схемах эвакуации людей и материальных средств из зданий (сооружений) и с прилегающей к зданиям (сооружениям) территории в случае возникновения пожара» (подпункт «о» пункта 26 Положения, утв. постановления Правительства Российской Федерации от 16.02.2008 № 87).

2. В соответствии с подпунктом «б» пункта 22 Положения, утв. постановления Правительства Российской Федерации от 16.02.2008 № 87 текстовая часть подраздела «Технологические решения» раздела 5 проектной документации должна, в том числе содержать «обоснование потребности в основных видах ресурсов для технологических нужд - для объектов производственного назначения».

По данным авторов вопроса в технологии литейного производства участвует такой ресурс как сжатый воздух. Поскольку в указанном Положении этот вид ресурсоснабжения не выделен в отдельный подраздел раздела 5, система снабжения производства сжатым воздухом может рассматриваться в подразделе «Технологические решения».

 $14$ Пунктом 2 статьи 92 Федерального закона от 22.07.2008 № 123 «Технический регламент о требованиях пожарной безопасности» определено: «Состав и функциональные характеристики систем обеспечения пожарной безопасности производственных объектов должны быть оформлены в виде самостоятельного раздела проектной документации». В то же время частью 2 статьи 48 Градостроительного кодекса Российской Федерации предусмотрена разработка раздела проектной документации «Перечень мероприятий по обеспечению пожарной безопасности», разрабатываемый на основании требований, установленных Положением, утвержденным постановлением Правительства Российской Федерации от 16.02.2008 № 87.

## Требуется ли разработка самостоятельного раздела, касающегося состава и функциональных характеристик систем обеспечения пожарной безопасности?

Частью 12 статьи 48 Градостроительного кодекса Российской Федера- $\mathbf{1}$ . ции от 29.12.2004 № 190-ФЗ (далее - Кодекс) установлен «состав проектной документации объектов капитального строительства, за исключением проектной документации линейных объектов», который в том числе включает раздел «Перечень мероприятий по обеспечению пожарной безопасности» (см. подпункт 9 части 12 статьи 48 Кодекса).

За время действия Кодекса в него около 50 федеральными законами были внесены изменения. Из них двумя законами внесены изменения в часть 12 статьи 48 Кодекса, а именно:

Федеральным законом от 23.11.2009 № 261-ФЗ часть 12 статьи 48 Кодекса дополнена пунктом 11.1 следующего содержания:

«11.1) перечень мероприятий по обеспечению соблюдения требований энергетической эффективности и требованиям оснащённости зданий, строений, сооружений приборами учёта используемых энергетических ресурсов»;

Федеральным законом от 28.11.2011 № 337-ФЗ часть 12 статьи 48 дополнена пунктом 10.1 следующего содержания:

«10.1) требования к обеспечению безопасной эксплуатации объектов капитального строительства».

Введение нового раздела в части «систем обеспечения пожарной безопасности производственных объектов» законодательством не предусмотрено.

Согласно подпункту «а» пункта 26 Положения о составе разделов про- $2^{1}$ ектной документации требованиях к их содержанию, утв. постановлением Правительства Российской Федерации от 16.02.2008 № 87 (далее - Положение), в составе раздела 9 «Мероприятия по обеспечению пожарной безопасности» следует приводить «описание системы обеспечения пожарной безопасности объекта капитального строительства», которое, как представляется, включает для производственных объектов и описание состава и функциональных характеристик систем обеспечения пожарной безопасности, т.е.частично учитывает положение части 2 статьи 92 Федерального закона от 22.07.2008 № 123 «Технический регламент о требованиях пожарной безопасности».

Разработка же самостоятельного раздела, касающегося состава и функциональных характеристик систем обеспечения пожарной безопасности и не предусмотренного Положением, противоречит положению части 13 статьи 48 Градостроительного кодекса Российской Федерации от 29.12.2004 № 190-ФЗ, по которому «Состав и требования к содержанию разделов проектной документации применительно к различным видам объектов капитального строительства, в

том числе к линейным объектам, состав и требования к содержанию разделов проектной документации применительно к отдельным этапам строительства, реконструкции объектов капитального строительства, состав и требования к содержанию разделов проектной документации при проведении капитального ремонта объектов капитального строительства, а также состав и требования к содержанию разделов проектной документации, представляемой на экспертизу проектной документации и в органы государственного строительного надзора, устанавливаются Правительством Российской Федерации».

3. В связи с изложенным оформление самостоятельного раздела проектной документации, отражающего состав и функциональные характеристики систем обеспечения пожарной безопасности производственных объектов, представляется законодательно не обоснованным.

15 В составе проектов капитального строительства предусмотрен монтаж оборудования, для проведения испытаний которого согласно инструкции необходимо выполнить заливку масла. Согласно ТУ заводаизготовителя в комплект поставки оборудования масло не входит. Проектная организация, ссылаясь на пункт 4.2 ГОСТ 21.110-95 «Правила выполнения спецификации оборудования, изделий и материалов», отказывается включать данные о марке и необходимом количестве масла в спецификацию. Обязана ли проектная организация отражать в проектно-сметной документации марки и количество материалов, необходимых для первичной заливки?

В нормативных документах на монтаж отдельных видов оборудования указывается возможность его поставки без масла.

Так, например, согласно пункту 10.4 ВСН 342-75/ММСС СССР «Инструкция по монтажу силовых трансформаторов напряжением до 100 кВ включительно» поставка трансформаторов может осуществляться без масла, при этом указывается, что «каждая партия масла, применяемого для заливки и доливки в трансформаторы, должна иметь сертификат завода-поставщика, подтверждающий соответствие масла ГОСТ или ТУ» (пункт П3.25 приложения 3).

Поскольку такое оборудование, как силовые трансформаторы, не может функционировать без заливки масла, представляется, что данный материал является неотъемлемой частью комплекта этого оборудования.

В этой связи, по нашему мнению, включение, при заведомо оговоренной технической документацией завода-изготовителя некомплектной поставке оборудования, данных о марке и необходимом количестве масла для обеспечения работы этого оборудования в спецификацию не противоречит пункту 4.2 ГОСТ 21.110-95 «Правила выполнения спецификации оборудования, изделий и материалов».

Исходя из изложенного считаем, что если проектировщик в рабочей документации при составлении спецификации указал оборудование, в технической до-

кументации на которое (в данном случае в ТУ) не предусмотрена комплектная поставка материалов, входящих в состав этого оборудования, то такие материалы следует указать в данной спецификации.

#### Каков порядок формирования 4 раздела «Здания, строения и сооруже-16 ния, входящие в инфраструктуру линейного объекта» проектной документации на линейный объект - ВЛ с двумя подстанциями ПС1 и ПС2?

При анализе практики применения Положения о составе разделов проектной документации и требованиях к их содержанию, утв. постановлением Правительства Российской Федерации от 16.02.2008 № 87 (далее - Положение), в части проектирования линейных объектов, наиболее проблемным оказалось выполнение норм пункта 37 «Раздел 4 «Здания и сооружения, входящие в инфраструктуру линейного объекта» (далее - раздел 4).

Для выработки принципов формирования данного раздела, не противоречащих Положению, в том числе и по вопросу проектирования электрических сетей (входящих в них электросетевых объектов: воздушных линий электропередач -ВЛ и подстанций ПС1 и ПС2), целесообразно иметь в виду следующее.

Сведения о подстанциях ПС1 и ПС2, а также об иных зданиях и соору- $1.$ жениях, обеспечивающих функционирование линейного объекта, должны найти отражение в подпункте «а» пункта 37 Положения.

Перечень зданий и сооружений, входящих в состав проектируемых подстанций, с указанием их характеристик, следует отразить в подпункте «б» пункта 37 Положения.

В случае, если подстанции будут сооружаться по ранее разработанным проектам и проектам повторного применения, сведения об этой проектной документации должны найти отражение в подпункте «в» пункта 37 Положения.

В графической части раздела 4 (подпункт «г» пункта 37 Положения) должна быть представлена схема линейного объекта с обозначением мест расположения зданий, строений и сооружений, входящих в состав ПС1 и ПС2, и иных зданий и сооружений, проектируемых в составе линейного объекта и обеспечивающих его функционирование.

 $2.$ Как указано в Ведомственных строительных нормах № 14278 тм-т1 «Нормы отвода земель для электрических сетей напряжением 0,38 - 750 кВ», утв. Департаментом электроэнергетики Минтопэнерго России 20.05.94, нормы отвода ширины полос земли для линий электропередачи и земельных участков для подстанций должны устанавливаться отдельно друг от друга.

Следовательно, подстанции, являясь по существу комплексными объектами, могут располагаться вне полосы отвода, и в этой связи представляется целесообразным на проекте планировки территории и проекте межевания территории. которые являются основанием для подготовки проектной документации линейного объекта (см. пункт 1 части 6 статьи 48 Градостроительного кодекса Российской Федерации от 29.12.2004 № 190-ФЗ), указывать места размещения подстанций и прикладывать схемы планировочной организации земельных участков объектов капитального строительства ПС1 и ПС2 с приведением экспликаций относящихся к ним зданий и сооружений.

Представляется, что заказчик в задании на проектирование должен идентифицировать эти объекты как точечные. В этом случае он обязан передать лицу, осуществляющем подготовку проектной документации, соответствующие градостроительные планы земельных участков.

Проектная документация на строительство подстанций ПС1 и ПС2 должна разрабатываться в соответствии с пунктами 10 - 32 Положения, формироваться в отдельные тома и иметь различные обозначения в соответствии с установленными правилами.

В разделе 4 в сведениях о ПС1 и ПС2 необходимо сделать ссылки на соответствующие проекты

3. Обращается внимание, что в случае если в процессе проектирования точечных объектов произойдет изменение параметров линейного объекта или его участков (частей), которое влечет за собой изменение класса, категории и (или) первоначально установленных показателей функционирования таких объектов (мощности) или при котором требуется изменение границ полос отвода и (или) охранных зон таких объектов, то заказчик должен предоставить проекты планировки территории и проекты межевания территории для соответствующих участков линейного объекта (см. пункт 14.1 статьи 1, пункт 1 части 6 статьи 48 Градостроительного кодекса Российской Федерации от 29.12.2004 № 190-ФЗ)

 $17<sup>17</sup>$ Осуществляется проектирование электрических сетей (трансформаторных подстанций напряжением от 0,4 кВ до 110кВ). При этом подготавливается проектная и рабочая документация на объекты:

 $\mathbf 1$ БКТП-35/10кВ в составе: блочная комплектная двухтрансформаторная подстанция 35/10кВ; воздушная линия 35кВ для запитки подстанциии (протяженность 25 м) с установкой ответвленной опоры 35кВ; четыре кабельных линии 10 кВ, прокладываемых по кабельной эстакаде до ближайших концевых опор существующих ВЛ-10 кВ, для подключения поселковых распределительных сетей протяженностью кабельных линий в среднем по 110м).

 $\mathbf{2}$ ПС-35/10кВ в составе: закрытая двухтрансформаторная подстанция 35/10 кВ (с закрытой установкой трансформаторов по 16МВА); две кабельных линии 10 кВ от ЗРУ-10кВ проектируемой ПС до существующего РП-10кВ протяженностью по 20м (линии для резервного питания РП-10кВ).

Как формировать состав проектной документации в том и другом случае: как для линейного объекта с объектом капитального строительства, входящим в инфраструктуру линейного объекта, или как для нелинейного объекта капитального строительства?

В действующих законодательных и нормативных правовых актах спе-1. циалисты Центра не выявили определения термина «линейный объект», а также критериев отнесения объектов капитального строительства к «линейным» и «точечным» объектам.

 $2.$ Как следует из текста вопроса, речь идет о строительстве сооружений, проектируемых в составе существующего линейного объекта (воздушная линия 35 kB).

В соответствии с подпунктом «в» пункта 37 Положения о составе разделов проектной документации и требованиях к их содержанию, утв. постановлением Правительства Российской Федерации от 16.02.2008 № 87 «проектная документация в отношении строительства таких объектов разрабатывается в соответствии с пунктами 10-32 указанного Положения», т.е. как для точечных объектов.

Исходя из наименований проектируемых объектов: БКТП-36/10кВ и ПС-3 36/10кВ, заказчик в задании на проектирование идентифицировал эти объекты как точечные.

В этом случае он обязан передать лицу, осуществляющем подготовку проектной документации, соответствующие градостроительные планы земельных участков.

Если в процессе проектирования точечных объектов произойдет изменение параметров линейного объекта или его участков (частей), которое влечёт за собой изменение класса, категории и (или) первоначально установленных показателей функционирования таких объектов (мощности) или при котором требуется изменение границ полос отвода и (или) охранных зон таких объектов, то заказчик должен предоставить проекты планировки территории и проекты межевания территории для соответствующих участков линейного объекта (см. пункт 14.1 статьи 1, пункт 1 части 6 статьи 48 Градостроительного кодекса Российской Федерации от 29.12.2004 Nº 190-03).

18 Работы по реконструкции часто охватывают не весь объект капитального строительства в целом, а лишь отдельные помещения, как это имеет место, например, в системе здравоохранения.

Необходимо ли в этих условиях решать вопросы по пожарной безопасности, энергоэффективности, доступа маломобильных групп населения для объекта капитального строительства в целом?

Действительно, как показывает практика, работы по реконструкции часто охватывают не весь объект капитального строительства в целом, а лишь отдельные помещения (блоки, лаборатории и т.д.), на которые и предусматривалось выделение бюджетных средств, как это, в частности, имеет, место в системе реконструкции объектов здравоохранения.

Например, осуществление частичной реконструкции предусмотрено:

постановлением Правительства Российской Федерации от 28.07.2010 № 569 «Об осуществлении бюджетных инвестиций из федерального бюджета в проектирование и реконструкцию родильного и операционных блоков, отделений и лабораторий в главном корпусе федерального государственного учреждения «Научный «центр акушерства, гинекологии и перинатологии имени академика В.И. Кулакова» Министерства здравоохранения и социального развития Российской Федерации»;

постановлением Правительства Российской Федерации от 27.12.2010 № 1148 «Об осуществлении бюджетных инвестиций из федерального бюджета в проектирование и реконструкцию кардиооперационных, реанимаций и вивария федерального государственного бюджетного учреждения «Российский кардиологический научно-производственный комплекс» Министерства здравоохранения и социального развития Российской Федерации» и др.

В этих условиях обеспечение выполнения требований по пожарной безопасности, энергоэффекивности, доступа маломобильных групп населения для объекта здравоохранения в целом представляется невозможным.

Учитывая, что требования по надёжности, безопасности и другим параметрам для частично реконструируемых объектов нормативно-техническими документами не установлены, разработке проектной документации должна предшествовать разработка и утверждение специальных технических условий (СТУ) (см. пункт 5 Положения о составе разделов проектной документации и требованиях к их содержанию, утв. постановлением Правительства Российской Федерации от 16.02.2008 № 87).

СТУ должны содержать, в том числе, «перечень вынужденных отступлений от требований действующих технических нормативных документов, содержащий обоснование их необходимости и мероприятия, компенсирующие эти отступления» (см. абзац третий пункта 7 Порядка разработки и согласования специальных технических условий для разработки проектной документации на объект капитального строительства, утв. приказом Минрегиона России от 01.04.2008 № 36, зарегистрированным в Минюсте России 11.04.2008, регистрационный № 11517), т.е. мероприятия, которые распространяются только на реконструируемую часть объекта капитального строительства.

### СОСТАВ И СОДЕРЖАНИЕ МАТЕРИАЛОВ, ПРЕДСТАВ- $III$ ЛЯЕМЫХ НА ГОСУДАРСТВЕННУЮ ЭКСПЕРТИЗУ ПРОЕКТНОЙ **ДОКУМЕНТАЦИИ**

#### Подлежит ли экспертизе Заключение по результатам обследования  $19<sup>°</sup>$ технического состояния несущих строительных конструкций существующих зданий?

Перечнем видов работ по инженерным изысканиям, по подготовке проектной документации, по строительству, реконструкции, капитальному ремонту объектов капитального строительства, которые оказывают влияние на безопасность объектов капитального строительства, утв. приказом Минрегиона России от 30.12.2009 № 624, работы по обследованию строительных конструкций зданий и сооружений (пункт 12 раздела II) отнесены к работам по подготовке проектной документации.

Как указано в пункте 4.4 ГОСТ Р 53778-2010 «Здания и сооружения. Правила обследования и мониторинга технического состояния» «Результаты обследования и мониторинга технического состояния зданий и сооружений в виде соответствующих заключений должны содержать необходимые данные для принятия обоснованного решения по реализации целей проведения обследования или мониторинга». Следовательно, результаты обследования, содержащиеся в Заключении, служат исходными данными для подготовки задания на проектирование и проектной документации на реконструкцию зданий и сооружений.

В этой связи представляется, что материалы Заключения следует отнести к исходным данным, содержащимся в разделе 1 «Пояснительная записка» проектной документации (см. предпоследний абзац подпункта «б» пункта 10 Положения о составе разделов проектной документации и требованиях к их содержанию, утв. постановлением Правительства Российской Федерации от 16.02.2008), и подлежащим рассмотрению экспертизой в составе проектной документации, направляемой на экспертизу.

В соответствии с пунктом 3 статьи 53 Федерального закона от 20 22.07.2008 № 123 «Технический регламент о требованиях пожарной безопасности» эксперты некоторых экспертных органов требуют выполнить расчет по определению расчетных величин пожарного риска в зданиях и сооружениях различных классов функциональной пожарной опасности. Однако подпунктом «м» пункта 26 Положения, утв. постановлением Правительства Российской Федерации от 16.02.2008 № 87 указано, что расчёт пожарных рисков не требуется при выполнении обязательных требований пожарной безопасности, установленных техническими регламентами, и выполнении в добровольном порядке требований нормативных документов по пожарной безопасности.

## Необходимо ли выполнение указанных расчётов при соблюдении всех нормативных требований к путям эвакуации?

 $\mathbf{1}$ . В вопросе содержатся некоторые редакционные и терминологические неточности, а также отсутствует информация о дате направления проектной документации для проведения государственной экспертизы, что не позволяет дать однозначные ответы на поставленные в нём вопросы, а именно:

в части 3 статьи 53 Федерального закона от 22.07.2008 № 123-ФЗ «Тех $a)$ нический регламент о требованиях пожарной безопасности» (далее - Федеральный закон от 22.07.2008 № 123-ФЗ) речь идёт не о «выполнении расчёта по определению расчётных величин пожарного риска в зданиях, сооружениях и строениях различных классов функциональной пожарной опасности», как это указано во втором абзаце письма, а о необходимости определения «расчётного времени» «от момента обнаружения пожара до завершения процесса эвакуации людей в безопасную зону» и сопоставления его с «необходимым временем эвакуации людей при пожаре».

На основании результатов указанных расчётов осуществляется построение «схем эвакуации людей и материальных средств из зданий (сооружений) и прилегающей к зданиям (сооружениям) территории в случае возникновения пожара (см. подпункт «о» пункта 26 Положения о составе разделов проектной документации и требованиях к их содержанию, утв. постановлением Правительства Российской Федерации от 16.02.2008 № 87 /далее - Положение/);

в подпункте «м» пункта 26 Положения речь идёт о расчёте пожарных  $6)$ рисков угрозы жизни и здоровью людей и уничтожения имущества, который осуществляется в соответствии с требованиями статей 94 ÷ 96 Главы 21 «Порядок проведения анализа пожарной опасности производственного объекта и расчёта пожарного риска» Федерального закона от 22.07.2008 № 123-ФЗ.

Порядок проведения расчётов по оценке пожарного риска, а также состав отчёта, который включает расчёты по оценке пожарного риска, установлены Правилами проведения расчётов по оценке пожарного риска, утв. постановлением Правительства Российской Федерации от 31.03.2009 № 272.

Обращается внимание, что Федеральным законом от 10.07.2012 2. № 117-ФЗ «О внесении изменений в Федеральный закон «Технический регламент о требованиях пожарной безопасности» (далее - Федеральный закон от 10.07.2012 № 117-ФЗ) часть 3 статьи 6 Федерального закона от 22.07.2008 № 123-ФЗ изложены в новой редакции, а именно:

«При выполнении обязательных требований пожарной безопасности, установленных техническими регламентами, принятыми в соответствии с Федеральным законом «О техническом регулировании», и требованиях нормативных документов по пожарной безопасности, а также для объектов защиты, которые были введены в эксплуатацию или проектная документация на кото-

 $31$ 

рые была направлена на государственную экспертизу до дня вступления в силу настоящего Федерального закона, расчёт пожарного риска не требуется».

Из указанной законодательной нормы следует, что необязательность расчёта пожарного риска в случае «выполнения обязательных требований пожарной безопасности, установленных федеральными законами о технических регламентах, требованиях нормативных документов по пожарной безопасности» относится только к проектной документации, представленной на государственную экспертизу, до вступления в силу Федерального закона от 10.07.2012 № 117-ФЗ.

#### $21$ Может ли Заказчик (согласно 49 статьи Градостроительного кодекса Российской Федерации от 29.12.2004 №190-ФЗ) представлять на государственную экспертизу техническую документацию по оказанию услуг по сбору исходных данных для разработки эскизного проекта?

В соответствии с частью 1 статьи 49 Градостроительного кодекса Российской Федерации «Проектная документация объектов капитального строительства и результаты инженерных изысканий, выполненных для подготовки такой проектной документации, подлежат экспертизе, за исключением случаев, предусмотренных частями 2, 3 и 3.1 настоящей статьи» (см. соответствующие положения статьи 49).

При этом проектная документация должна быть подготовлена в соответствии с требованиями Положения о составе разделов проектной документации и требованиях к их содержанию лицом, которое отвечает требованиям, указанным в частях 4 и 5 статьи 48 Кодекса.

Консультационные услуги, оформленные в виде технической документации (предпроектные предложения к эскизному проекту, предложения к отдельным разделам проектной документации), не являются проектной документацией и экспертизе не подлежат за исключением случаев возникновения между заказчиком и подрядчиком спора по поводу недостатков выполненной работы.

В этом случае, согласно пункту 5 статьи 720 Гражданского кодекса Российской Федерации «Расходы на экспертизу несет подрядчик, за исключением случаев, когда экспертизой установлено отсутствие нарушений подрядчиком договора подряда или причинной связи между действиями подрядчика и обнаруженными недостатками. В указанных случаях расходы на экспертизу несет сторона, потребовавшая назначения экспертизы, а если она назначена по соглашению между сторонами, обе стороны поровну».

## IV ИНЫЕ ВОПРОСЫ, СВЯЗАННЫЕ С РАЗРАБОТКОЙ И РЕАЛИЗАЦИЕЙ ИНВЕСТИЦИОННЫХ ПРОЕКТОВ

 $22$ Является ли проектной документацией (согласно статье 48 Градостроительного кодекса Российской Федерации от 29.12.2004 № 190-ФЗ) техническая документация, оформленная по договору подряда по оказанию услуг по сбору исходных данных для разработки эскизного проекта? Распространяется ли на эту техническую документацию действие Положения о составе разделов проектной документации и требованиях к их содержанию, утв. постановлением Правительства Российской Федерации от 16.02.2008 № 87?

Градостроительным кодексом Российской Федерации от 29.12.2004 № 190-ФЗ не предусматривается разработка предпроектной документации для объектов капитального строительства. Кроме того, пунктом 6 постановления Правительства Российской Федерации от 05.03.2007 № 145 «О порядке организации и проведении государственной экспертизы проектной документации и результатов инженерных изысканий» признано утратившим силу постановление Правительства Российской Федерации от 27.12.2000 № 1008 «О порядке проведения государственной экспертизы и утверждения градостроительной, предпроектной и проектной документации».

Таким образом, предпроектная документация не является предметом государственной экспертизы.

Вместе с тем во многих законодательных и нормативно-правовых актах прослеживается прямо или косвенно, что такая документация существует, например:

a) статьей 12 «Права архитектора и юридического лица» Федерального закона от 17.11.95 № 169-ФЗ «Об архитектурной деятельности в Российской Федерации», в том числе установлено:

«Архитектор и юридическое лицо на основании договора с заказчиком (застройщиком) имеют право:

запрашивать и получать от соответствующих органов архитектурнопланировочное задание, иные сведения и исходные документы, необходимые для предпроектных исследований, проектирования и строительства архитектурного объекта:...»:

частью 1 статьи 39 Градостроительного кодекса Российской Федерации 6) установлено:

«Физическое или юридическое лицо, заинтересованное в предоставлении разрешения на условно разрешенный вид использования земельного участка или объекта капитального строительства (далее - разрешение на условно разрешенный вид использования), направляет заявление о предоставлении разрешения на условно разрешенный вид использования в комиссию».

Совершенно очевидно, что к указанному заявлению должны быть приложены соответствующие исследования и обоснования, являющиеся предметом «обсуждения на общественных слушаниях», которые проводятся в соответствии с частью 2 этой статьи:

согласно положению пункта 1 статьи 31 Земельного кодекса Российской B) Федерации от 25.10.2001 № 136-ФЗ «Гражданин или юридическое лицо, заинтересованные в предоставлении земельного участка для строительства, обращаются в исполнительный орган государственной власти или орган местного самоуправления, предусмотренные статьей 29 настоящего Кодекса, с заявлением о выборе земельного участка и предварительном согласовании места размещения объекта. В данном заявлении должны быть указаны назначение объекта, предполагаемое место его размещения, обоснование примерного размера земельного участка, испрашиваемое право на земельный участок. К заявлению могут прилагаться технико-экономическое обоснование проекта строительства или необходимые расчеты».

До настоящего времени состав и содержание указанного «ТЭО проекта строительства» нормативными актами не установлены.

Практика показывает, что в случае отсутствия «утвержденных в установленном порядке норм отвода земель для конкретных видов деятельности», «ТЭО проекта строительства» по объему текстовых и графических материалов приближается к подготовке примерной «Схемы планировочной организации земельного участка»;

согласно положению части 6 статьи 48 Градостроительного кодекса Г) Российской Федерации «В случае, если подготовка проектной документации осуществляется физическим или юридическим лицом на основании договора с застройщиком или техническим заказчиком, застройщик или технический заказчик обязан предоставить такому лицу: ...

 $3)$ технические условия (в случае, если функционирование проектируемого объекта капитального строительства невозможно обеспечить без подключения такого объекта к сетям инженерно-технического обеспечения)».

При этом согласно части 9 этой статьи Кодекса указанные технические условия должны быть выданы не позднее чем за 30 дней до дня принятия решения о предварительном согласовании места размещения объекта капитального строительства.

В соответствии с пунктом 8 Правил определения и предоставления технических условий подключения объекта капитального строительства к сетям инженерно-технического обеспечения, утв. постановлением Правительства Российской Федерации от 13.02.2006 № 83, в запросе о представлении технических условий необходимо, в том числе, указать:

«...- необходимые виды ресурсов, получаемых от сетей инженернотехнического обеспечения:...

планируемую величину необходимой подключаемой нагрузки (при наличии соответствующей информации)».

Очевидно, что указанные сведения без проведения предпроектных расчетов представить невозможно.

Исследования показывают, что не менее чем в 20 законодательных и нормативных правовых актах указывается на необходимость решения ряда вопросов на предпроектной стадии, при этом упоминается «предпроектная документация».

Нормы Положения о составе разделов проектной документации и требованиях к их содержанию, утв. постановлением Правительства Российской Федерации от 16.02.2008 № 87 не распространяются на консультационные услуги. оформленные в виде пакета документов исходных данных для проектирования, Перечня нормативно-технических документов по заданной тематике, заключения по оценке тендерных предложений, расчетов нагрузок для запросов технических условий, выписки из кадастровых планов, материалов для проведения общественных слушаний и т.п., в том числе, и на документацию по оказанию услуг по сбору исходных данных для разработки эскизного проекта.

23 Может ли техническая продукция в виде технической документации по оказанию услуг по сбору исходных данных для разработки эскизного проекта служить (согласно части 7 статьи 51 Градостроительного кодекса Российской Федерации от 29.12.2004 № 190-ФЗ) в качестве материалов, содержащихся в проектной документации и являться одним из документов, направляемых Заказчиком для получения разрешения на строительство?

Техническая документация, подготовленная в виде предложений к отдельным разделам и подразделам проектной документации не является проектной документацией и, следовательно, ее отдельные части не могут рассматриваться в качестве «материалов, содержащихся в проектной документации» для получения разрешения на строительство (см. пункт 3 части 7 статьи 51 Градостроительного кодекса Российской Федерации).

Кроме того, для получения разрешения на строительство требуется наличие положительного заключения экспертизы проектной документации объекта капитального строительства (см. пункт 4 части 7 статьи 51 Градостроительного кодекса Российской Федерации), которое не может быть получено на основании подготовленной технической документации

24 Можно ли на основании технической продукции в виде технической документации по оказанию услуг по сбору исходных данных для разработки эскизного проекта разработать рабочую документацию согласно

## пункту 4 Положения о составе разделов проектной документации и требованиях к их содержанию. Утв. постановлением Правительства Российской Федерации от 16.02.2008 № 87?

В соответствии с положениями части 15 статьи 48 Градостроительного кодекса Российской Федерации) «Проектная документация утверждается застройшиком или техническим заказчиком. В случаях, предусмотренных статьей 49 настоящего Кодекса, застройщик или технический заказчик до утверждения проектной документации направляет её на экспертизу. При этом проектная документация утверждается застройщиком или техническим заказчиком при наличии положительного заключения экспертизы проектной документации».

В соответствии со статьей 5 Гражданского кодекса Российской Федерации «Обычаи делового оборота» разработка рабочей документации осуществляется на основе архитектурных, технических и технологических решений, содержащихся в прошедшей экспертизу и утвержденной в установленном порядке проектной документации.

Учитывая, что исследуемая в рамках настоящего вопроса техническая документация не отвечает требованиям, предъявляемым к проектной документации. на ее основании нельзя разрабатывать рабочую документацию.

25 Что включает в себя понятие «площадь застройки», является ли оно нормативно определенным, либо может определяться заказчиком или подрядчиком по своему усмотрению и возможно ли определение цены выполняемых строительных работ исходя из стоимости квадратного метра площади застройки при условии отсутствия сметы?

Как показывает анализ законодательных и иных нормативных актов и  $\mathbf{1}$ . нормативных документов федерального уровня, нормативное определение понятия «площадь застройки» отсутствует.

Однако нормативно установлены правила подсчета площади застройки для объектов капитального строительства различного назначения.

Такие правила действуют в отношении жилых, общественных и производственных зданий, а также в отношении промышленных предприятий.

Так.

согласно пункту В.1.5 приложения В СП 54.13330.2011 «СНиП 31-01-2003.  $a)$ Здания жилые многоквартирные» (утв. приказом Минрегиона России от 24.12.2010 № 778) «Плошадь застройки здания определяется как площадь горизонтального сечения по внешнему обводу здания на уровне цоколя, включая выступающие части, в том числе крыльца и террасы. Площадь под зданием, расположенным на опорах, а также проезды под ним включаются в площадь застройки»;

пунктом Г.7 приложения Г СП 118.13330.2012 «СНиП 31-06-2009. Обще- $6)$ ственные здания и сооружения» (утв. приказом Минрегиона России от 29.12. 2011. № 635/10) установлено: «Г.7 Плошадь застройки здания определяется как площадь горизонтального сечения по внешнему обводу здания по цоколю, включая выступающие части (еходные плошадки и ступени, веранды, террасы, приямки, входы в подвал). Площадь под зданием, расположенным на столбах, проезды под зданием, а также выступающие части здания, консольно выступающие за плоскость стены на высоте менее 4,5 м включаются в площадь застройки.

Дополнительно указывается площадь застройки подземной автостоянки, выходящая за абрис проекции здания»;

в пункте 4.11 СП 56.13330.2011 «СНиП 31-03-2001. Производственные B) здания» (утв. приказом Минрегиона России от 30.12. 2010 № 850) указано: «Плошадь застройки определяется по внешнему периметру здания на уровне цоколя, включая выступающие части, проезды под зданием, части здания без наружных ограждающих конструкций»;

пунктом 2 примечаний к таблице приложения В СП 18.13330.2011  $\Gamma$ ) «СНиП II-89-80\*. Генеральные планы промышленных предприятий» (утв. приказом Минрегиона России от 27.12.2010 № 790) установлено:

«Площадь застройки определяется как сумма площадей, занятых зданиями и сооружениями всех видов, включая навесы, открытые технологические, санитарно-технические, энергетические и другие установки, эстакады и галереи, площадки погрузоразгрузочных устройств, подземные сооружения (резервуары, погреба, убежища, тоннели, над которыми не могут быть размещены здания и сооружения), а также открытые стоянки автомобилей, машин, механизмов и открытые склады различного назначения при условии, что размеры и оборудование стоянок и складов принимаются по нормам технологического проектирования предприятий.

В площадь застройки должны включаться резервные участки на территории объекта, намеченные в соответствии с заданием на проектирование для размещения на них зданий и сооружений (в пределах габаритов указанных зданий и сооружений).

В площадь застройки не включаются площади, занятые отмостками вокруг зданий и сооружений, тротуарами, автомобильными и железными дорогами, железнодорожными станциями, временными зданиями и сооружениями, открытыми спортивными площадками, площадками для отдыха трудящихся, зелеными насаждениями (из деревьев, кустарников, цветов и трав), открытыми стоянками автотранспортных средств, принадлежащих гражданам, открытыми водоотводными и другими канавами, подпорными стенками, подземными

37

зданиями и сооружениями или частями их, над которыми могут быть размещены другие здания и сооружения».

Поскольку перечисленные в подпункте 1 пункта 25 настоящего Сборни- $2.$ ка своды правил являются актуализированными редакциями соответствующих строительных норм и правил, которые, в свою очередь, включены в «Перечень национальных стандартов и сводов правил (частей таких стандартов и сводов правил), в результате применения которых на обязательной основе обеспечивается соблюдение требований Федерального закона «Технический регламент о безопасности зданий и сооружений», утв. распоряжением Правительства Российской Федерации от 21.06.2010 № 1047-р, определение площади застройки объекта капитального строительства должно соответствовать правилам, указанным в подпункте 1.

 $3.$ На стадии планирования инвестиционной деятельности по созданию объекта капитального строительства стоимость строительства может быть определена по укрупнённым сметным нормативам, которые рассчитываются в соответствии с Методическими указаниями по разработке укрупнённых сметных нормативов для объектов непроизводственного назначения и инженерной инфраструктуры, утв. приказом Минрегиона России от 16.11.2010 № 497 (Зарегистрировано в Минюсте России 21.01.2011, регистрационный № 19554).

На стадии подготовки проектной документации и разработки рабочей документации стоимость строительства определяется в соответствии с требованиями положений пунктов 3.15 ÷ 3.18, 3.23 МДС 81-35.2004 «Методика определения стоимости строительной продукции на территории Российской Федерации», утв. постановлением Госстроя России от 05.03. 2004 г. №15/1 (Согласно письму Минюста России от 10.03.2004 №07/2699-ЮД настоящие МДС 81-35.2004 не нуждаются в государственной регистрации) по рабочим чертежам и прикладываемым к ним объектным и локальным сметам на строительство объекта.

Стоимость строительства объекта капитального строительства исходя из стоимости квадратного метра площади застройки не может быть определена.

26 Что понимается под термином «техническая документация»? Применимы ли Методические указания по применению справочников базовых цен на проектные работы в строительстве, утвержденные приказом Минрегиона России от 29.12.2009 № 620 к распределению базовой цены на капитальный ремонт зданий и сооружений»?

Согласно статье 758 «Договор подряда на выполнение проектных и изы- $1.$ скательских работ» Гражданского кодекса Российской Федерации:

«По договору подряда на выполнение проектных и изыскательских работ подрядчик (проектировщик, изыскатель) обязуется по заданию заказчика разработать техническую документацию и (или) выполнить изыскательские работы, а заказчик обязуется принять и оплатить их результат».

Представляется, что здесь под термином «техническая документация» может пониматься проектная документации.

В соответствии со статьей 743 «Техническая документация и смета» указанного Кодекса:

«1. Подрядчик обязан осуществлять строительство и связанные с ним работы в соответствии с технической документацией, определяющей объем, содержание работ и другие предъявляемые к ним требования, и со сметой, определяющей цену работ.

При отсутствии иных указаний в договоре строительного подряда предполагается, что подрядчик обязан выполнить все работы, указанные в технической документации и в смете.

 $2.$ Договором строительного подряда должны быть определены состав и содержание технической документации, а также должно быть предусмотрено, какая из сторон и в какой срок должна предоставить соответствующую документацию».

В данном случае под термином «техническая документация» понимается. очевидно, «рабочая документация».

Из приведённого анализа следует как минимум два вывода:

техническая документация включает в себя как проектную, так и рабо-1) чую документацию;

 $2)$ в роли заказчика рабочей документации может выступать как застройщик или технический заказчик, так и строительный подрядчик.

К сожалению. Гражданский кодекс Российской Федерации не раскрывает, что понимается под термином «техническая документация».

Проведенные исследования показали, что термин «техническая документация» раскрывается только в Федеральном законе от 19.07.98 № 114-ФЗ «О военно-техническом сотрудничестве Российской Федерации с иностранными государствами», где в статье 1 установлено:

«техническая документация (нормативно-техническая, конструкторская, проектная, технологическая, эксплуатационная, программная, инструктивнометодическая), регламентирующая создание, производство, эксплуатацию, боевое применение, модернизацию, ремонт и уничтожение (утилизацию) продукции военного назначения».

Представляется, что если исключить слова «боевое применение» и заменить слова «продукции военного назначения» на слова «объектов капитального строительства», то это определение вполне может быть использовано в сфере капитального строительства.

Градостроительный кодекс Российской Федерации от 29.12.2004 № 190-ФЗ, в свою очередь, не разъясняет, что понимается под термином «проектная документация». Вместе с тем исходя из пункта 2 Положения о проведении строительного контроля при осуществлении строительства, реконструкции и капитального ремонта объектов капитального строительства, утв. постановлением Правительства Российской Федерации от 21.06.2010 № 468, под проектной документацией понимается «проектная и подготовленная на ее основе рабочая документация».

 $2.$ В связи с тем, что проектирование капитального ремонта осуществляется, как правило, в одну стадию (см. пункт 3.1 МДС 13-1.99 «Инструкция о составе, порядке разработки, согласования и утверждения проектно-сметной документации на капитальный ремонт жилых зданий», утв. постановлением Госстроя России от 17.12.99 № 79), т.е. имеет место совмещение работ по выполнению проектной и рабочей документации, а также с учетом преемственности наименования со Справочником базовых цен на разработку технической документации для капитального ремонта строительных конструкций зданий и сооружений (Москва, 1998 г.), в СБЦП 81-2001-05 «Нормативы подготовки технической документации для капитального ремонта зданий и сооружений жилищно-гражданского назначения» (далее - СБЦП 81-2001-05) присутствует термин «техническая документация», под которым подразумевается документация, содержащая проектные решения и рабочие чертежи.

Пунктом 1.4. Методических указаний по применению справочников ба-3. зовых цен на проектные работы в строительстве, утвержденными приказом Минрегиона России от 29.12.2009 № 620 (зарегистрирован Минюстом России 23.03.2010, регистрационный № 16686), распределение базовой цены отдельно проектной документации и рабочей документации указано применительно к двухстадийному проектированию. Поскольку как указано в подпункте 2 пункта 26 настоящего Сборника, проектирование капитального ремонта при разработке базовой цены подготовки технической документации в СБЦП 81-2001-05 предусмотрено одностадийным, представляется, что положение пункта 1.4 данных Методических указаний не подлежит применению, и базовые цены на подготовку технической документации для капитального ремонта зданий и сооружений не подлежат какому-либо распределению.